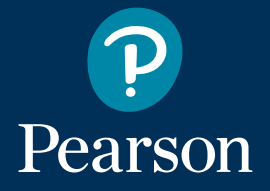

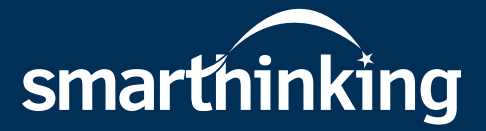

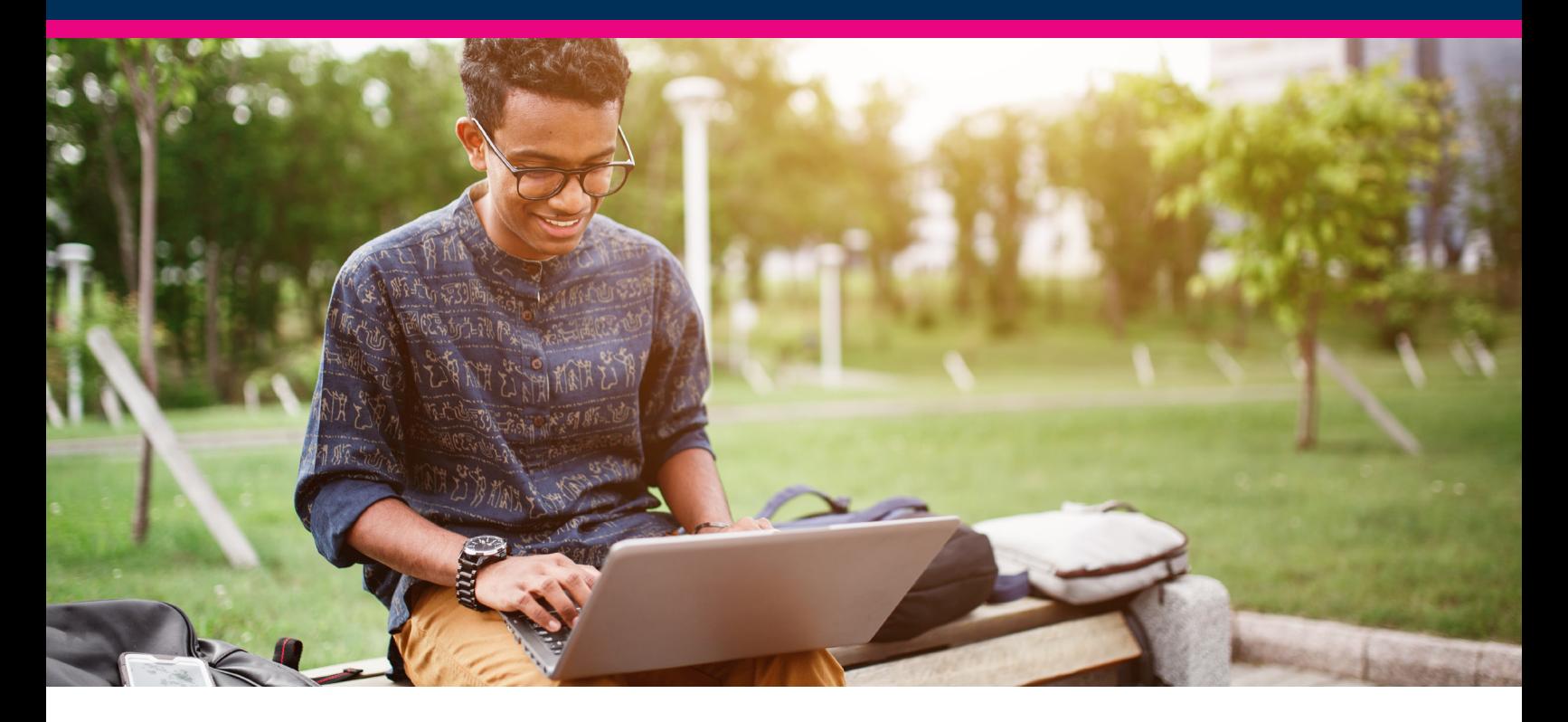

# How to use Audio & Video features in Smarthinking

 $\bigcirc$   $\rightarrow$ 

Students can enjoy the convenience of using Audio & Video features to work with our tutors and career coaches with select subjects in pre-scheduled tutoring sessions. These sessions can be booked at least 24 hours in advance in 30 minute increments.

### Subjects available

The following subjects are currently available and can be found by selecting "Work with a Tutor or Career Coach" and "Schedule a Future Session" and the appropriate discipline. These subjects are denoted with a headset icon.

#### Algebra w/ Audio & Video

#### **Subjects with Audio & Video capabilities**

- Algebra
- Basic Math Skills
- Calculus Single Variable
- Career Writing Live
- Geometry & Trigonometry
- Interview Practice
- Intro Accounting
- Liberal Arts Math
- Live Essay Review
- Macroeconomics Principles
- Microeconomics Principles
- Reading
- Spanish
- Statistics
- Writing (All Subjects)

## Testing Audio and Video

When booking these session students have the option to test their audio and video settings by clicking on the links on the top right above the subject list.

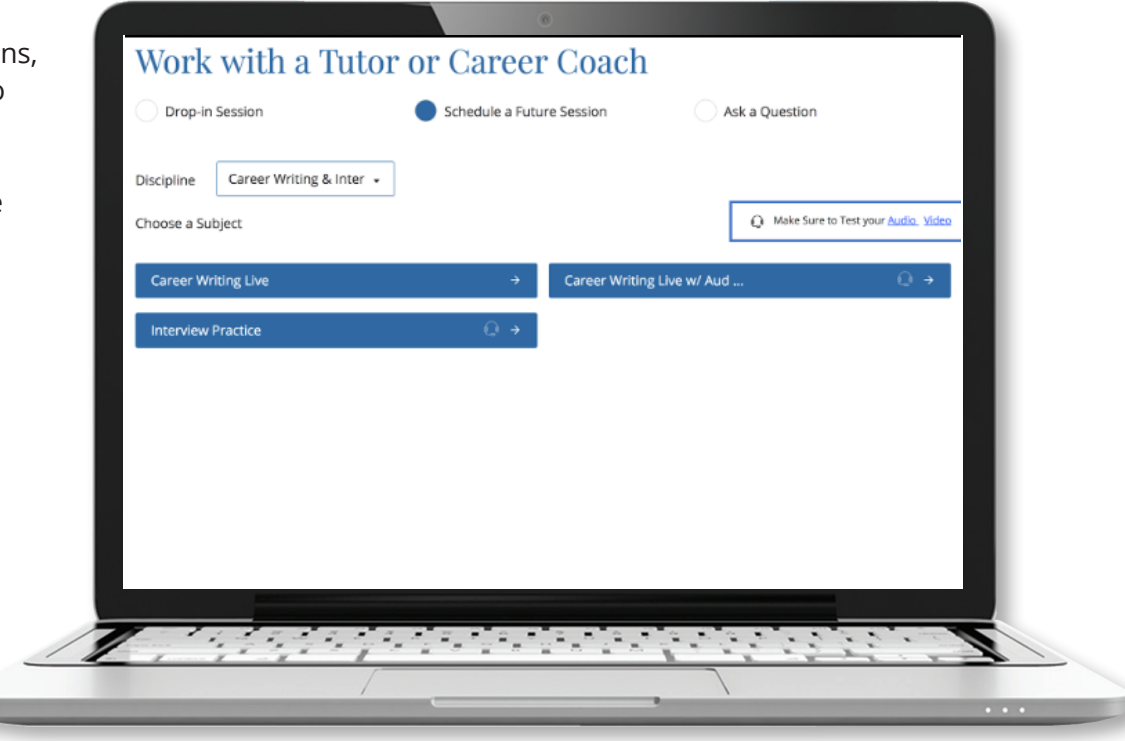

Clicking on the Audio and Video test links allows the user to make a test audio or video call, as well as view browser requirements to ensure their computer has the correct capabilities.

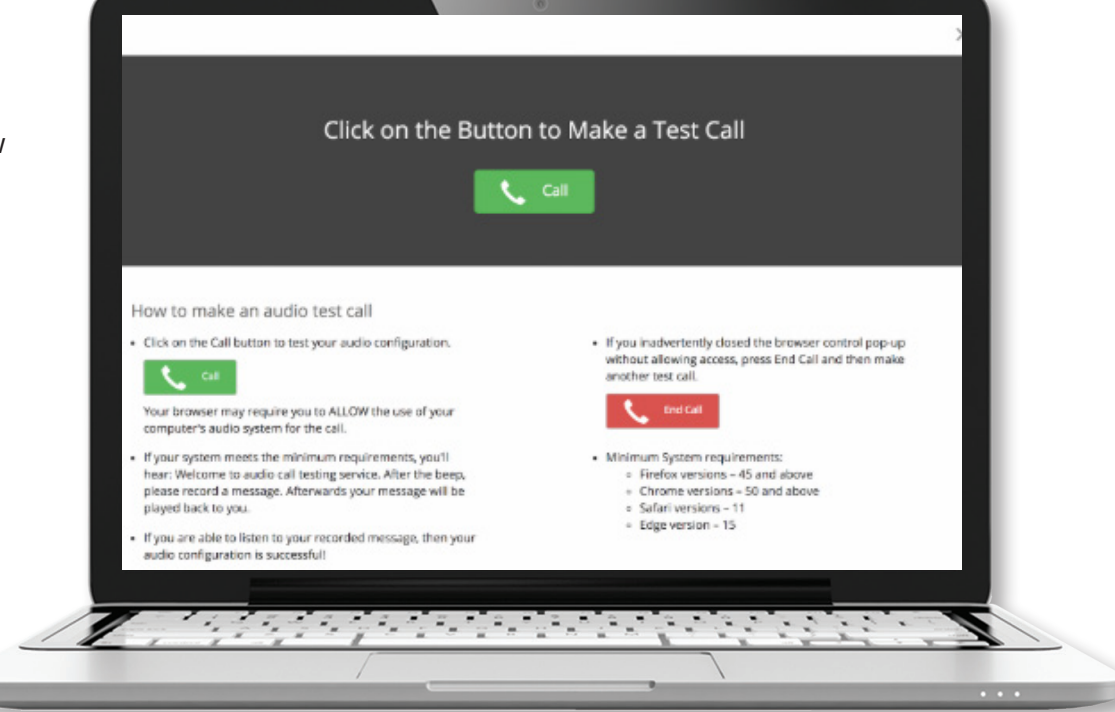

### Audio and Video use in tutoring sessions

After a student connects to a pre-scheduled tutoring session, the tutor can initiate the audio or video call based on the user's preference, and both the student and tutor will be able to talk and/or see each other on video. The video can be kept small or enlarged to full-screen.

#### What a session might look like

Like any Smarthinking tutoring session, these sessions are fully archived for review. The students can find these archives by selecting "Review My Sessions and Submissions." After filtering to the correct session, the archive for the session will show the whiteboard as well as any video and audio recordings from the session.

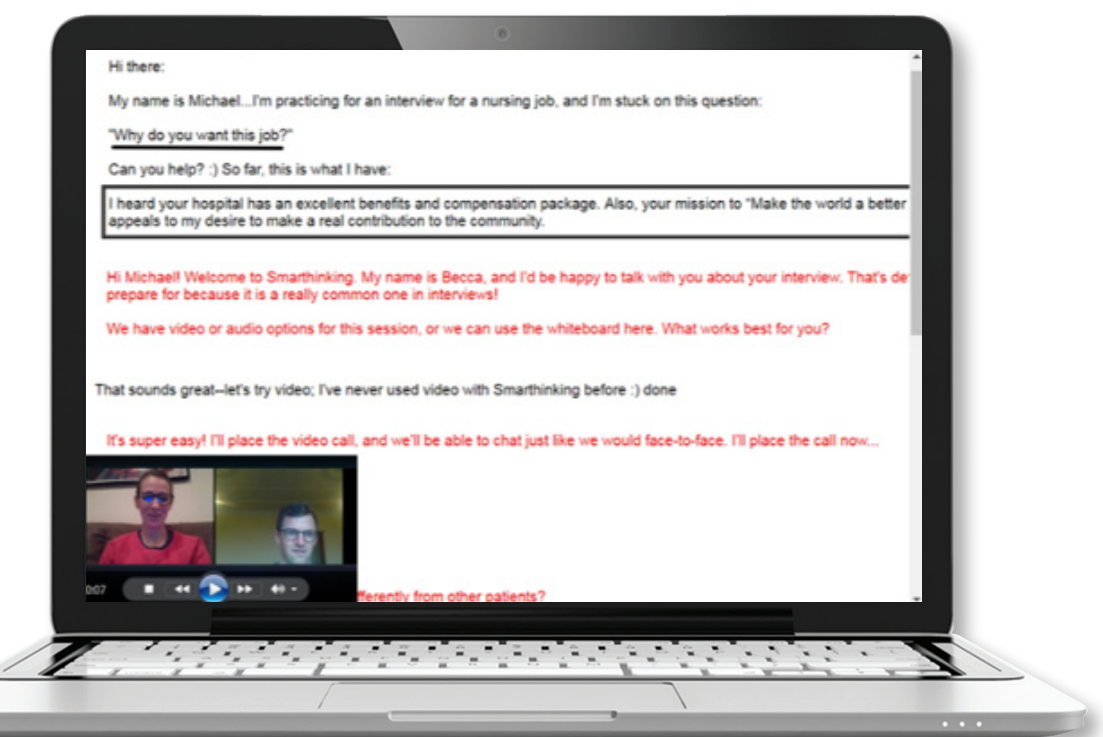

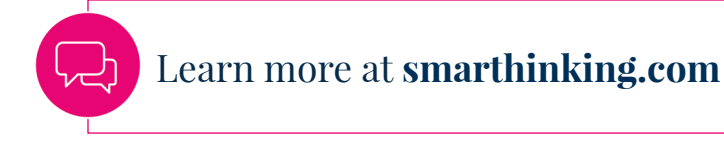

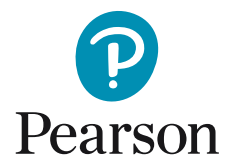